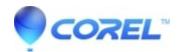

## Can a self-extracting Zip file created by WinZip Self-Extractor run a 64-bit executable?

- WinZip
- WinZip Self-Extractor

Self-extracting Zip files created by WinZip Self-Extractor have 32-bit executable headers. As such, the self-extractors created by WinZip Self-Extractor run under the 64-bit Windows **WOW64** subsystem which, as we understand it, provides a 32-bit environment including file system redirection. In particular, access attempts by 32-bit applications to the **%windir%\system32** folder (containing 64-bit binaries) end up being redirected to the **%windir%\sysWow64** folder (which contains the 32-bit binaries). Since the 64-bit CMD.EXE normally resides in the **%windir%\system32** folder, we suspect that attempts to launch any .cmd file from 32-bit self-extractors end up being processed by the redirected, 32-bit **%windir%\SysWow64\CMD.EXE** instead.

You may also want to view the Best Practices for WOW64 document from Microsoft.

© 1985-2024 Corel. All rights reserved.